Александр Клевцов, Данила Зимогляд

## Методы создания продукционных правил оптимизации потребления электроэнергии

В дополнение к сказанному в предыдущей статье [1], основой для создания продукционных правил оптимизации потребления электроэнергии, очевидно, являются:

- исключительное знание технологического процесса;
- полная осведомлённость в эксплуатационных режимах установки или оборудования, реализующих технологический процесс;
- наличие информации о методах и технических средствах оптимизации потребления электроэнергии.

Так или иначе, выработка свода правил для конкретного случая - удел специалистов-экспертов, обладающих знаниями, которые можно представить в виде продукционных правил, состоящих, как уже упоминалось, из предпосылки и заключения (входной и выходной частей). Помимо экспертов-технологов, при создании правил необходима помощь специалистов, имеющих опыт разработки и эксплуатации приводных устройств, силовых преобразовательных агрегатов, систем контроля и управления технологическим оборудованием.

Работа носит исследовательский характер, с участием в большинстве случаев коллектива экспертов, требует определённых затрат, уровень которых зависит от множества факторов. В их числе профессиональный уровень экспертов, возможность или невозможность проведения натурного эксперимента, характер и количество производимых измерений, востребованность искомой установки (оборудования) для обеспечения общего производственного процесса, степень наглядности проявления результата при изменении значений входных параметров во время проведения эксперимента и т.д.

#### РАЗРАБОТКА ПРОДУКЦИОННЫХ ПРАВИЛ

Итак, очевидны три направления исследовательской работы [2], целью которой является создание эффективных продукционных правил управления конкретной технологической установкой, ведущих к снижению уровня потребления электрической энергии:

- разработка правил на основе знаний и опыта группы экспертов:
- проведение натурного эксперимента на действующем оборудовании с использованием допустимых пробных предпосылок и выводов, выработанных группой экспертов, и с последующей их корректировкой;
- использование методов имитационного моделирования с последующим проведением натурного эксперимента, исходя из полученных предпосылок и выводов.

Так или иначе, натурный эксперимент рассматривается как заключительная и необходимая стадия исследовательской работы, связанная с проверкой и корректировкой созданных правил.

108

В связи с тем, что использование имитационных моделей (ИМ) сопряжено с огромной трудоёмкостью, переход от сравнительно простого направления, основанного на опыте и знаниях экспертов, к затратным моделирующим алгоритмам должен быть экономически оправдан.

Имитационные модели относятся к весьма специфичным и сложным программным продуктам, и их разработка ведётся с применением самых прогрессивных технологий компьютерного моделирования. Основой функционирования ИМ являются генерация совокупностей одновременных событий (СОС), соответствующих определённому моменту времени и характеризующих состояние технической системы (ТС). Часть событий СОС активна и вызывает изменение состояния ТС, остальные события отражают изменения состояния ТС, вызванные действиями активных событий.

Для большинства современных промышленных систем имитационного моделирования свойственно использование автоматического способа генерации СОС, когда события выражены в виде подпрограмм (ПС;), связанных с ядром управляющей программы (УП), выполняющей функции управления на основе списка будущих событий (СБС) и списка условий (СУ).

На таких принципах функционируют управляющие алгоритмы сканирующего типа, обобщённая структурная схема которых представлена на рис. 1.

Сканирование осуществляется программным координатором СОС с последующей регистрацией изменений (РИ) в ТС после выполнения последней ПС, из линейной последовательности событий. Приведённая структурная схема модели требует больших ресурсов и быстродействия компьютера.

Используется другой способ генерации СОС, основанный на выполнении линейного моделирующего алгоритма, где подпрограммы событий самостоятельно определяют и вычисляют необходимые условия, организуют процедуры передачи управления друг к другу (рис. 2).

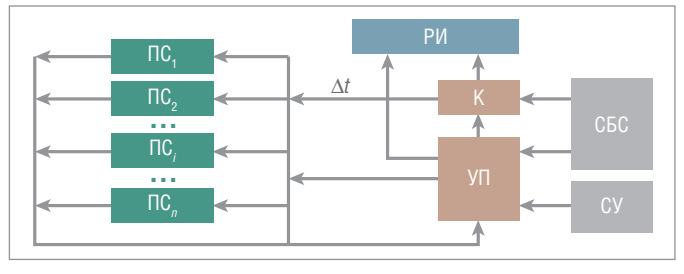

Условные обозначения: ПС, - подпрограммы; УП - управляющая программа; СБС - список будущих событий; СУ - список условий; К - координатор; РИ регистрация изменений.

Рис. 1. Структурная схема алгоритма сканирующего типа

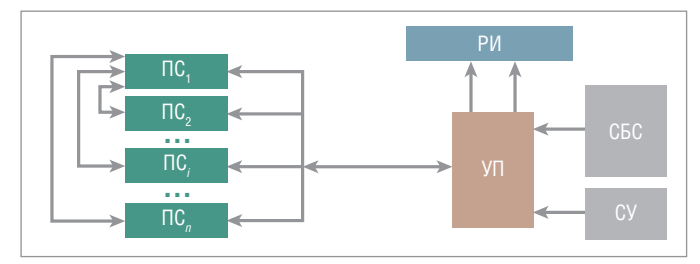

Условные обозначения: ПС<sub>*i</sub>* - подпрограммы; УП - управляющая программа;</sub> СБС - список будущих событий; СУ - список условий; РИ - регистрация изменений.

#### Рис. 2. Структурная схема линейного моделирующего алгоритма

Обращение к управляющему алгоритму (УП) обусловлено необходимостью записи и считывания информации из СБС и СУ. К функциям УП относятся:

- ведение календаря событий;
- координация работы подпрограмм событий в части готовности к передаче или приёму сообщений;
- контроль наступления момента окончания моделирования;
- анализ условий осуществления передачи по линиям связи между блоками подпрограмм событий;
- анализ приоритета сообщения и передача управления при формировании условия генерации следующего СОС;
- организация регистрации и визуального представления результатов работы ИМ.

С позиций решения задачи оптимизации потребления электроэнергии (ЗОПЭ), синтез ИМ с целью создания продукционных правил для разработки алгоритмов нечёткого управления уровнем потребления электроэнергии в технологическом оборудовании представляет обширную задачу, требующую самостоятельного рассмотрения и реализации.

#### **ПРИМЕНЕНИЕ MATLAB** ДЛЯ ИМИТАЦИОННОГО МОДЕЛИРОВАНИЯ

Для разработки и верификации ИМ с целью проверки продукционных правил перспективно использование возможностей общеизвестного приложения Simulink к пакету MATLAB - графической среды имитационного моделирования, позволяющей при помощи блок-диаграмм в виде направленных графов создавать динамические модели различных энергоёмких технологических объектов, которые могут представлять дискретные, непрерывные, гибридные, нелинейные и разрывные системы. Возможности Simulink определяются библиотекой Simscape, созданной для моделирования технологических объектов различной физической природы и построения моделей гибридных мультидоменных объектов в виде принципиальных электрических схем, их элементов и соединений, а также реальных физических величин в соответствующих единицах измерения. Очевидно, что Simscape может служить основой для моделирования исследуемого нами реального технологического комплекса, состоящего из электросилового, механического и гидравлического оборудования, функционирующего по определённым продукционным правилам нечёткого алгоритма управления. Кроме этого, для эффективной поддержки процесса разработки и последующего уточнения (корректировки) продукционных правил применимы специализированные пакеты расширения библиотеки Simscape:

- $\bullet$  SimMechanics для объектов с механическим оборудованием·
- $\bullet$  SimDriveline для силового электрооборудования;
- $\bullet$  SimHydraulics для гидравлического оборудования.

Следует упомянуть, что в состав МАТLAВ входит пакет расширения Power System Blockset, с помощью которого осуществляется моделирование электротехнических комплектных устройств. Доступ к библиотеке Power System Blockset ocyществляется из среды Simulink. Заслуживает внимания наличие дополнительной библиотеки, расширяющей возможности основной библиотеки Power System Blockset, в частности, блока Three-Phase Library, моделирующего силовые трёхфазные цепи различного назначения.

#### Верификация продукционных правил

Расскажем вкратце об общих принципах верификации продукционных правил на основе программно-аппаратного моделирования в среде Simulink. В предыдущей статье [1] отмечалось, что применительно к ЗОПЭ число переменных параметров, характеризующих режимы работ силового электрооборудования технологических комплексов, довольно велико и их значения во времени изменяются в зависимости от множества факторов, в том числе и от режимов работы: начальный пуск, резкое изменение нагрузки приводных систем, торможение и т.д. В данном случае нечёткие множества значений параметров интерпретируются функциями принадлежности, которые в модели объекта (рис. 3) используются в качестве настроек параметров в соответствующих функциональных блоках (библиотечных или вновь разработанных).

Исходными данными являются рабочая электрическая схема системы управления (CAV), полное пространство предпосылок и выводов предлагаемых правил, целевая функциональность (в данном случае минимальный уровень потребления электроэнергии). Каждое из правил будет отражать особенность при функционировании не только реального объекта, но и его модели в среде Simulink (входная информация) и содержание нечёткого вывода после сопоставления значения параметра в условии правила с информацией, полученной в результате работы модели.

Порядок проведения верификации правил включает:

- 1. Создание адекватной физическому объекту имитационной молели САУ.
- 2. Проведение программирования и конфигурирования ПЛК, осуществляющего управление моделью САУ объекта в соответствии с заданием.
- 3. Запуски модели САУ, настроенной в соответствии с параметрами функций принадлежности продукционных правил.
- 4. Анализ результатов работы модели.

При этом настройки из модели передаются автоматически в ПЛК из работающей модели посредством настроенного ОРС-сервера. Таким образом создаётся контур автоматического управления (управляющий ПЛК - модель САУ объекта), работающий в масштабе реального времени, когда объ-

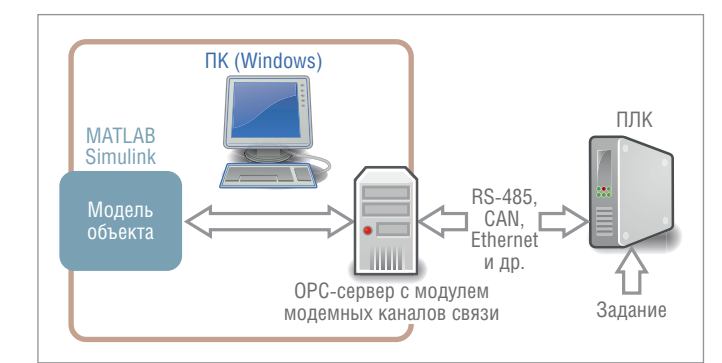

Рис. 3. Функциональная схема аппаратно-программного комплекса

ект управления находится в среде Simulink, а в качестве управляющего устройства используется ПЛК. В процессе функционирования результаты работы по целевой функциональности модели фиксируются для конкретных предпосылок продукционных правил, как в случае реализации принципа событийно-ориентированного моделирования, когда модель продвигается во времени от события к событию (в данном случае от одного значения функции принадлежности к другому), которые изменяют состояние модели.

Помимо популярной и доступной среды имитационного моделирования Simulink существует множество программных платформ, позволяющих эффективно осуществлять процедуры имитационного моделирования, для реализации которых необходима операционная система жёсткого реального времени, поддерживающая такие функции, как:

- реализация реляционных баз данных и баз данных реального времени;
- интеграция со SCADA-системами приложениями на базе Windows (ОРС-шлюзы);
- наличие интегрированного инструментария внутрисхемной отладки на базе JTAG-эмулятора с символьным кросс-отладчиком, обеспечивающим полную видимость происходящего в структуре искомой системы - от физического состояния элементов аппаратуры до исполнения системных и прикладных задач;
- верификация и диагностика, включая возможность анализа покрытия кода, мониторинга данных, контроля ОЗУ;
- управление тестовыми сценариями;
- $\bullet$  поддержка языков программирования  $C/C++$ , Java;

• визуализация конфигурации загружаемого образа (наличие визуального конфигуратора загружаемого образа).

По некоторым оценкам, оптимальными, с позиций инженеров-исследователей, для проведения имитационного моделирования являются встраиваемые версии ОС реального времени Wind River VxWorkx и Wind River Linux, поставляемые компанией ПРОСОФТ. Аппаратная платформа может быть выбрана, исходя из перечня поддерживаемого оборудования указанными ОС, реализованного на базе процессоров x86/Intel, ARM, MIPS, Power PC и производимого такими известными фирмами, как Advantech, ADLINK, MEN Mikro Elektronik. ●

#### **Выводы**

С помощью выверенных продукционных правил удаётся получить ощутимые результаты в плане снижения уровня потребления электроэнергии различными технологическими комплексами промышленных производств при использовании встроенных аппаратно-программных решений, функционирующих на основе принципов нечёткого управления.

#### **ЛИТЕРАТУРА**

- 1. Клевцов А. Системы нечёткого управления уровнем потребления электроэнергии в промышленном оборудовании // Современные технологии автоматизации. - 2018. - № 1.
- 2. Клевцов А. Основы рационального потребления электроэнергии: учеб. пособие для вузов. - Вологда: Инфра-Инженерия, 2017.

E-mail: akis\_tula@inbox.ru

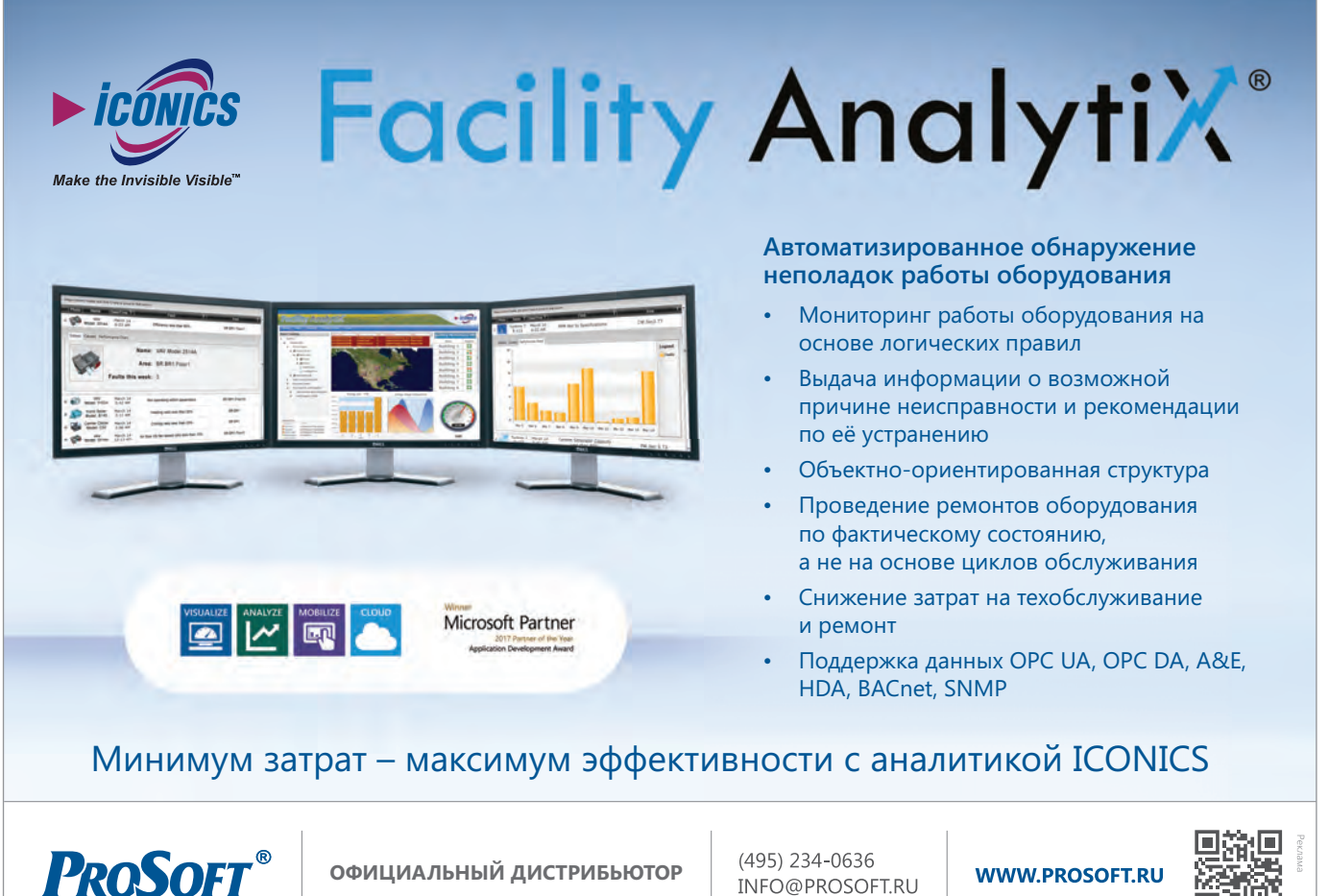

**–40...+85°С 95%**

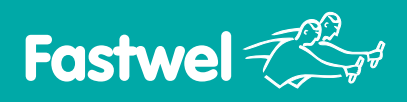

# **Распределённая система ввода-вывода FASTWEL I/O**

**МОРСКОЙ РЕГИСТР ПОЖАРНЫЙ СЕРТИФИКАТ СЕРТИФИКАТ СООТВЕТСТВИЯ РЕЕСТР СРЕДСТВ ИЗМЕРЕНИЙ**

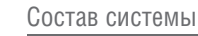

- Контроллеры узла сети
- Модули: дискретного ввода-вывода
	- аналогового ввода-вывода – измерения температуры
		- сетевых интерфейсов

### **Модульный программируемый контроллер**

- Процессоры 500/600 МГц
- Встроенный и внешний flash-накопители объемом до 32 Гбайт
- Энергонезависимая память 128 кбайт с линейным доступом
- Бесплатная адаптированная среда разработки приложений CODESYS
- Часы реального времени
- Сервис точного времени на базе GPS/GLONASS PPS
- Модули ввода-вывода с контролем целостности цепей

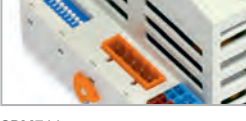

- CPM711 • Протокол передачи данных CANopen
- Сетевой интерфейс CAN

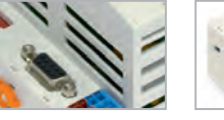

CPM712 • Протокол передачи данных

Modbus RTU, DNP3 • Cетевой интерфейс RS-485

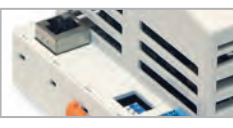

CPM713 • Протокол передачи данных

Modbus TCP, DNP3 • Сетевой интерфейс Ethernet

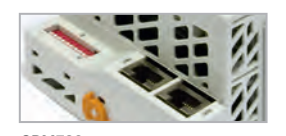

- СРМ723 • Протоколы передачи данных
- Modbus TCP/RTU
- Cетевой интерфейс 2xEthernet

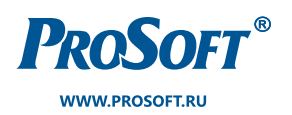

#### **ОФИЦИАЛЬНЫЙ ДИСТРИБЬЮТОР**

**МОСКВА** (495) 234-0636 info@prosoft.ru

САНКТ-ПЕТЕРБУРГ (812) 448-0444 info@spb.prosoft.ru

НОВОСИБИРСК (383) 335-7001 info@nsk.prosoft.ru

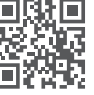

www.fastwel.ru

www.fastwel.ru